## **Název služby: Web GDPR ready**

Naši specialisté přes webové stránky spolu s odborníky na SEO a internetový marketing připravili tento návod, který prošel konzultacemi s právní kanceláří tak, abychom vám mohli poskytnout co nejpřesnější informace, jak s problematikou ochrany osobních údajů GDPR na vašich webových stránkách naložit a vyhnout se tak případným postihům.

# **Návod na implementaci Web GDPR ready**

#### **1) Umístěte dokument PDF**

Pro splnění podmínek GDPR je nutné **umístit na váš web dokument PDF**, který jsme vám zaslali v příloze emailu spolu s tímto návodem. Tento dokument obsahuje všechny důležité informace o ochraně osobních údajů uživatelů vašeho webu. Umístěte dokument na váš web tak, aby byl **všem návštěvníkům stránek přístupný**. Nejčastěji se umisťuje odkaz na tento dokument do patičky webu nebo můžete využít i položku hlavního menu. Záleží na možnostech systému, na kterém jsou vaše webové stránky provozovány.

### **2) Upravte webové formuláře**

Pokud vaše webové stránky obsahují formuláře, **je nutné**, **aby vám uživatelé webu** při vyplňování těchto formulářů **udělili souhlas se zpracováním jejich osobních údajů**. Webové formuláře vyžadující souhlas jsou například: **přihlášení k odběru newsletteru, dotazníky a průzkumy**. Standardně uděluje uživatel tento souhlas zaškrtnutím checkboxu hned pod formulářem. Tento **checkbox nesmí být dopředu zaškrtnut** a uživatel jej aktivně musí zaškrtnou sám, jinak je souhlas neplatný.

**Formuláře typu kontaktní nebo objednávkový** nevyžadují aktivní souhlas uživatele zaškrtnutím checkboxu. K těmto formulářům **je potřeba přidat odkaz na dokument PDF** s podmínkami zpracování osobních údajů.

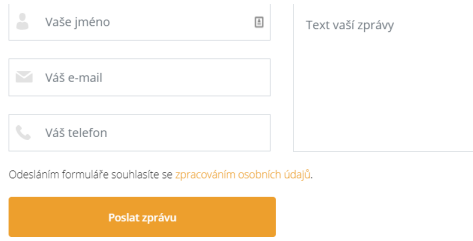

*Příklad kontaktního formuláře na webových stránkách, obsahující odkaz na souhlas se zpracováním osobních údajů.*

#### **3) Upravte nebo přidejte Cookie lištu**

Cookie lišta **upozorňuje uživatele na ukládání souborů cookie**, které zapisují chování uživatelů a následně jej **využívají k personalizaci nastavení**. Pokud lištu **na vašem webu již máte**, **přidejte do ní odkaz na soubor PDF** s podmínkami ochrany osobních údajů uživatelů. Pokud váš web Cookie lištu **nemá**, **je potřeba ji na stránky přidat**. Postup přidání lišty je individuální, dle systému na kterém je web provozován.

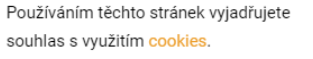

*Příklad cookie lišty na webových stránkách, obsahující odkaz na souhlas se zpracováním osobních údajů.*

*Pokud nemůžete provést implementaci sami nebo za pomoci vašeho spráce webu, neváhejte se na nás obrátit! Naši odborníci provedou kompletní nasazení GDPR na váš web. Cena služby je 3 800 Kč. Služba vyžaduje poskytnutí přístupových údajů do vašeho webu.*

Tato implementace řeší GDPR pouze pro návštěvníky webu a nevztahuje se na další nakládání s osobními údaji v rámci vaší firmy.

Potřebujete poradit? Certifikáty našich specialistů

**Petr Mojžíš**

+420 775 366 996 cwo@netpromotion.cz

Google Analytics

Certified Professional

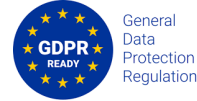

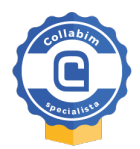